Функциональное программирование Лекция 9. Монады

## Денис Николаевич Москвин

Кафедра математических и информационных технологий Санкт-Петербургского академического университета

<span id="page-0-0"></span>13.04.2012

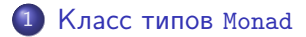

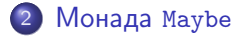

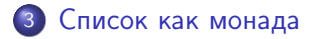

 $299$ 

∍

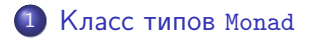

# 2 [Монада](#page-19-0) Maybe

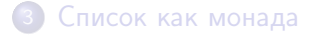

 $299$ 

<span id="page-2-0"></span>∍

∍

 $\overline{a}$   $\overline{a}$ 

Хотим расширить чистые функции (тип a -> b) до так называемых «действий» или вычислений с «эффектом», которые

- иногда могут завершиться неудачей: a -> Maybe b
- могут возвращать много результатов: a -> [b]
- иногда могут завершиться ошибкой: a -> (Either s) b
- $\bullet$  могут делать записи в лог:  $a \rightarrow (s,b)$
- $\bullet$  могут читать из внешнего окружения:  $\bullet$  ->  $((->)$  e) b
- работают с мутабельным состоянием: a -> (State s) b
- делают ввод/вывод (файлы, консоль): a -> IO b

Обобщая, получим стрелку Клейсли: a -> m b

- 
- 
- 
- 

 $\Omega$ 

- -

Какими должны быть требования к оператору над типами m в стрелке Клейсли a -> m b?

- Должен иметься стандартный интерфейс для упаковки значения в контейнер m.
- Должен иметься стандартный интерфейс для композиции вычислений с эффектом (стрелок Клейсли).
- Не должно быть стандартного интерфейса для извлечения значение из контейнера m. (Эффект в общем случае нельзя отбросить.)

# Если бы миром правили теоретики, ...

... то класс типов Monad был бы определён так

```
class Pointed m \Rightarrow Monad m where
  join :: m(m a) -> m a
```
В нашем бренном мире, однако

```
class Monad m where
  return : a \rightarrow m a
  (\gg)=) :: m a -> (a -> m b) -> m b -- произносят bind
  (\gg) :: m a -> m b -> m b
 m \gg k = m \gg = \_ - \gg kfail :: String -> m a
  fail s = error sinfixl 1 \gg, \gg=
```
**KITP** 

 $QQ$ 

 $\equiv$   $\rightarrow$ 

return : : а -> m а определяет тривиальную стрелку Клейсли. pure : : а -> f а из Applicative - полный её аналог. Позволяет превратить f :: а -> b в стрелку Клейсли:

```
toKleisli :: Monad m => (a \rightarrow b) -> (a \rightarrow m b)toKleisli f = \x \rightarrow return (f x)
```

```
*Fp09> :type toKleisli cos
toKleisli cos :: (Monad m, Floating b) => b -> m b
*Fp09> (toKleisli cos 0) :: Maybe Double
Just 1.0*Fp09> (toKleisli cos 0) :: [Double]
[1.0]*Fp09> (toKleisli cos 0) :: IO Double
1.0
```
 $299$ 

ます Ξ На что похож «связыватель» (>>=)?

```
(\$) :: (a \rightarrow b) \rightarrow a \rightarrow b
```

```
euro :: a \rightarrow (a \rightarrow b) \rightarrow beuro = flip ($)
```
### **GHCi**

```
*Fp09 (+1) *(*3) (*2) *522.*Fp09> 5 'euro' (+2) 'euro' (*3) 'euro' (+1)22
```
Конвеер вычислений развернулся в другую сторону!

 $\mathcal{A}(\overline{\mathcal{A}}) \rightarrow \mathcal{A}(\mathbb{B}) \rightarrow \mathcal{A}(\mathbb{B}) \rightarrow \mathbb{B} \rightarrow \mathcal{A}(\mathcal{A}) \rightarrow \mathcal{A}(\mathcal{A})$ 

Имеется обратный «связыватель» (=<<) = flip (>>=). похожий на знакомые операции

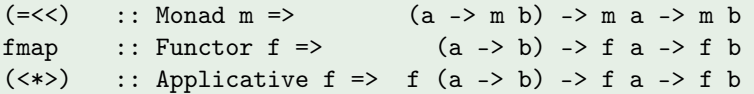

Прямой «связыватель» (>>=) :: m a -> (a -> m b) -> m b похож на их «флипы»

 $(\gg)=)$  :: Monad m => m a -> (a -> m b) -> m b flip fmap :: Functor  $f \Rightarrow$  f a -> (a -> b) -> f b  $(\langle ** \rangle)$  :: Applicative f => f a -> f (a -> b) -> f b

∍

Напишем представителя Monad для простейшего типа Identity, представляющего собой простую упаковку для другого типа:

```
newtype Identity a = Identity { runIdentity :: a }
```

```
instance Monad Identity where
 return x = Identity xIdentity x \gg = k = k x
```
В стрелку Клейсли к передаётся «распакованное» значение.

```
return :: a -> Identity a
(\gg)= :: Identity a -> (a -> Identity b) -> Identity b
```
 $2990$ 

Зададим нетривиальную стрелку Клейсли

```
wrap'n'succ :: Integer -> Identity Integer
wrap'n'succ x = Identity (succ x)
```
### **GHCi**

```
*Fp09> runIdentity $ wrap'n'succ 3
4
*Fp09> runIdentity $ wrap'n'succ 3 >>= wrap'n'succ
5
*Fp09> runIdentity $ wrap'n'succ 3 >>= wrap'n'succ >>= wrap
'n'succ
6
```
 $2990$ 

Видно, что (>>=) работает как euro.

Для любого представителя Monad должны выполняться

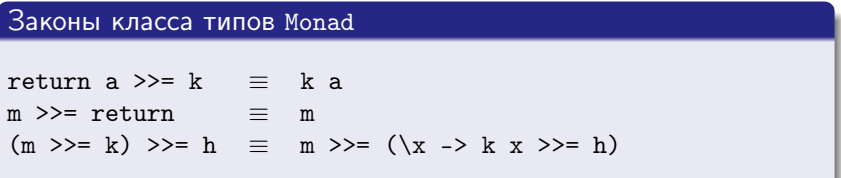

Первые два закона выражают тривиальную природу return

### **GHCi**

```
*Fp09> runIdentity $ wrap'n'succ 3
4
*Fp09> runIdentity $ return 3 >>= wrap'n'succ
4
*Fp09> runIdentity $ wrap'n'succ 3 >>= return
4
```
### Третий закон класса типов Monad

$$
(m \>>> = k) \>>> h \equiv m \>>> (\setminus x \>>> k \times >> h)
$$

### задаёт некоторое подобие ассоциативности

### **GHCi**

```
*Fp09> runIdentity $ wrap'n'succ 3 >>= wrap'n'succ >>= wrap
'n'succ
6
*Fp09> runIdentity $ wrap'n'succ 3 >>= (\x -> wrap'n'succ x
>>= wrap'n'succ)
6
```
Третий закон Молад (2)

Прицепим return (можно в силу второго закона), и применим третий закон ко всем связываниям (>>=)

```
gowrap0 = wrap'n'succ 3 \gg=wrap'n'succ \geqwrap'n'succ \geqreturn
goWrap1 = \text{wrap'}n\text{'succ} 3 \gg = (\xrightarrow{x} -\xrightarrow{}wrap'n'succ x \gg = (\y \rightarrowwrap'n'succ y \gg = \{z \rightarrowreturn z))
```

```
*Fp09> runIdentity goWrap0
6
*Fp09> runIdentity goWrap1
6
```
# Третий закон Monad (3)

```
goWrap1 = \text{wrap'}n\text{'succ} 3 \gg = (\xrightarrow{k} -\xrightarrow{k}wrap'n'succ x \gg = (\y \rightarrowwrap'n'succ y \gg = \{z \rightarrowreturn z))
```

```
goWrap2 = wrap'n'succ 3 \gg = (\x + 2)wrap'n'succ x \gg = (\y \rightarrowwrap'n'succ y \gg = \{z \rightarrowreturn (x,y,z))
```

```
*Fp09> runIdentity goWrap1
6
*Fp09> runIdentity goWrap2
(4,5,6)
```
Ой, мы изобрели императивное програм[мир](#page-13-0)[ов](#page-15-0)[а](#page-13-0)[ни](#page-14-0)[е](#page-15-0)[!](#page-0-0)

<span id="page-14-0"></span> $QQ$ 

Можем использовать let-связывание для обычных выражений:

```
gowrap3 = let i = 3 inwrap'n'succ i >>= (\x \rightarrow xwrap'n'succ x \gg = (\y \rightarrowwrap'n'succ y \gg = \{z \rightarrowreturn (i, x, y, z))
```
### **GHCi**

```
*Fp09> runIdentity goWrap3
(3,4,5,6)
```
<span id="page-15-0"></span>∍

Если результат не интересен, можно его игнорировать:

```
gowrap4 = let i = 3 inwrap'n'succ i >>= (\x \rightarrow xwrap'n'succ x \gg = (\y \rightarrowwrap'n'succ y >>
           return (i, x, y))
```
### **GHCi**

```
*Fp09> runIdentity goWrap4
(3, 4, 5)
```
 $\equiv$ 

┌ ( コ ) → ( コ ) → (コ )

Для удобства «императивного программирования» внутри монады вводят специальную нотацию.

#### Правила трансляции для do-нотации

```
do { e1 ; e2 } \equiv e1 >> e2
do { p \le -e1; e2 } \equiv e1 \gg = \pmod{p} \rightarrow e2do { let v = e1; e2 } \equiv let v = e1 in do e2
```
Второе правило в действительности сложнее: если сопоставление с образцом p неудачно, то вызывается fail.

 $QQ$ 

Обычно используют правило отступа, а не фигурные скобки и точку с запятой.

```
gowrap4 = let i = 3 inwrap'n'succ i >>= (\x \rightarrow xwrap'n'succ x \gg = (\y \rightarrowwrap'n'succ y >>
           return (i, x, y))goWrap5 = do
           let i = 3x <- wrap'n'succ i
           y <- wrap'n'succ x
           wrap'n'succ y
           return (i, x, y)
```

```
*Fp09> runIdentity goWrap4
(3, 4, 5)*Fp09> runIdentity goWrap5
(3,4,5)
```
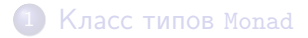

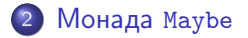

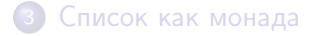

Денис Николаевич Москвин [Монады](#page-0-0)

 $299$ 

<span id="page-19-0"></span>≣

∍

 $\overline{a}$   $\overline{a}$ 

Простейшая монада, обеспечивающая эффект ошибки (исключения). Любая ошибка представляется как значение Nothing.

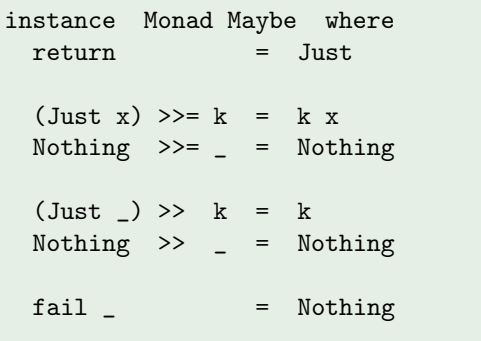

 $QQ$ 

```
type Name = String
type DataBase = [(Name, Name)]fathers, mothers :: DataBase
fathers = [("Bill","John"),("Ann","John"),("John","Piter")]
mothers = [("Bill","Jane"),("Ann","Jane"),("John","Alice"),
           ("Jane","Dorothy"),("Alice","Mary")]
getM, getF :: Name -> Maybe Name
getM person = lookup person mothers
getF person = lookup person fathers
```
 $\Omega$ 

```
lookup :: Eq a => a -> [(a, b)] -> Maybe b
```
# Ищем прабабушку Билла по материнской линии отца

### **GHCi**

```
*Fp09> getF "Bill" >>= getM >>= getM
Just "Mary"
*Fp09 do { f <- getF "Bill"; m <- getM f; getM m }
Just "Mary"
```
Первая форма удобна только когда результат предыдущего действия должен передаваться непосредственно в следующее.

 $200$ 

В остальных случаях предпочтительна do-нотация.

```
granmas person = do
 m <- getM person
  gmm <- getM m
  f <- getF person
  gmf <- getM f
  return (gmm, gmf)
```
# **GHCi**

\*Fp09> granmas "Ann" Just ("Dorothy","Alice") \*Fp09> granmas "John" Nothing

Хотя одна бабушка у Джона есть, но, как только результат одного действия стал Nothing, все дальнейшие действия игнорируются. 個→ メモ > メモ > ニモー

1 [Класс типов](#page-2-0) Monad

2 [Монада](#page-19-0) Maybe

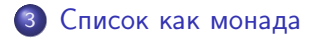

 $299$ 

<span id="page-24-0"></span>≣

∍

 $\overline{a}$   $\overline{a}$ 

Монада списка представляет вычисление с нулём или большим числом возможных результатов.

```
instance Monad [] where
 return x = [x]xs \gg=k = concat (map k xs)
 fail = [
```
Связывание (>>=) отображает стрелку k :: a -> [b] на список xs :: [a] и выполняет конкатенацию получившегося списка списков типа [[b]].

イロメ イ母メ イヨメ イヨメー

 $\equiv$ 

 $2990$ 

## **GHCi**

```
*Fp09> "abc" >>= replicate 3
"aaabbbccc"
```
Следующие три списка — это одно и то же:

```
list1 = [(x,y) | x \leftarrow [1,2,3], y \leftarrow [1,2,3], x \leftarrow y]list2 = dox \leftarrow [1, 2, 3]y \leftarrow [1, 2, 3]True \leq- return (x / = y)return (x,y)list.3 =[1,2,3] >>= (\xrightarrow{x} ->
   [1,2,3] >>= (\forall y \rightarrow )return (x/\equiv y) \gg = (\r x \rightarrowcase r of True \rightarrow return (x,y)\rightarrow fail "Will be ignored :)")))
```
<span id="page-26-0"></span>→ 御き → ミド → ミド → 三 → つんぐ